# **Tastaturbefehle Excel für Mac – Detaille Hamann · 2009 Standardsatz**

Bei den Einstellungen in einigen Versionen des Macintosh-Betriebssystems und bestimmten Dienstprogrammen können Konflikte mit den Tastenkombinationen und der Funktionstastenbelegung in Office auftreten. Weitere Informationen finden Sie unter Eine Tastenkombination funktioniert nicht. Informationen zum Ändern der Tastenkombinationen finden Sie in der Mac-Hilfe der jeweiligen Version des Macintosh-Betriebssystems oder in der Hilfe zum entsprechenden Dienstprogramm.

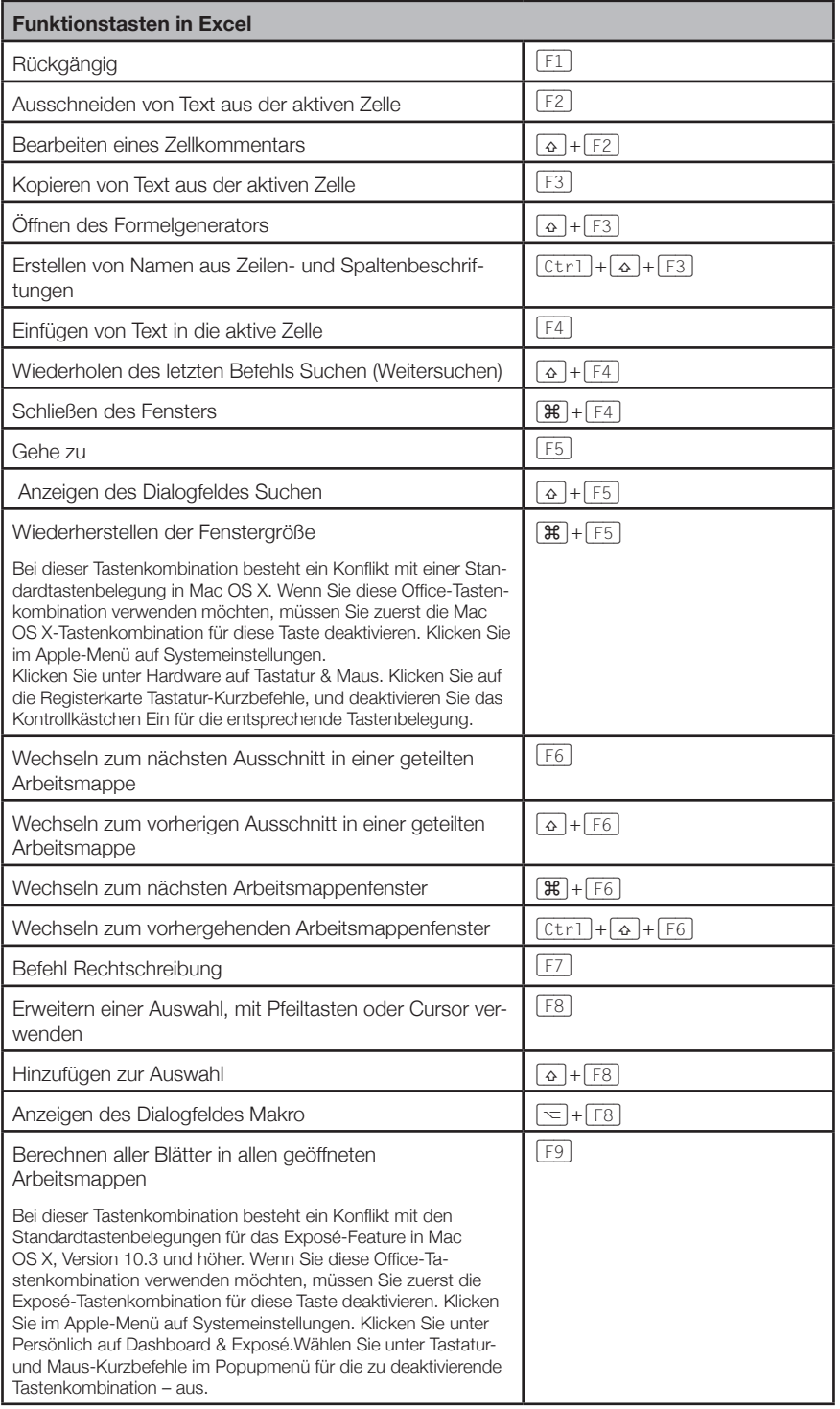

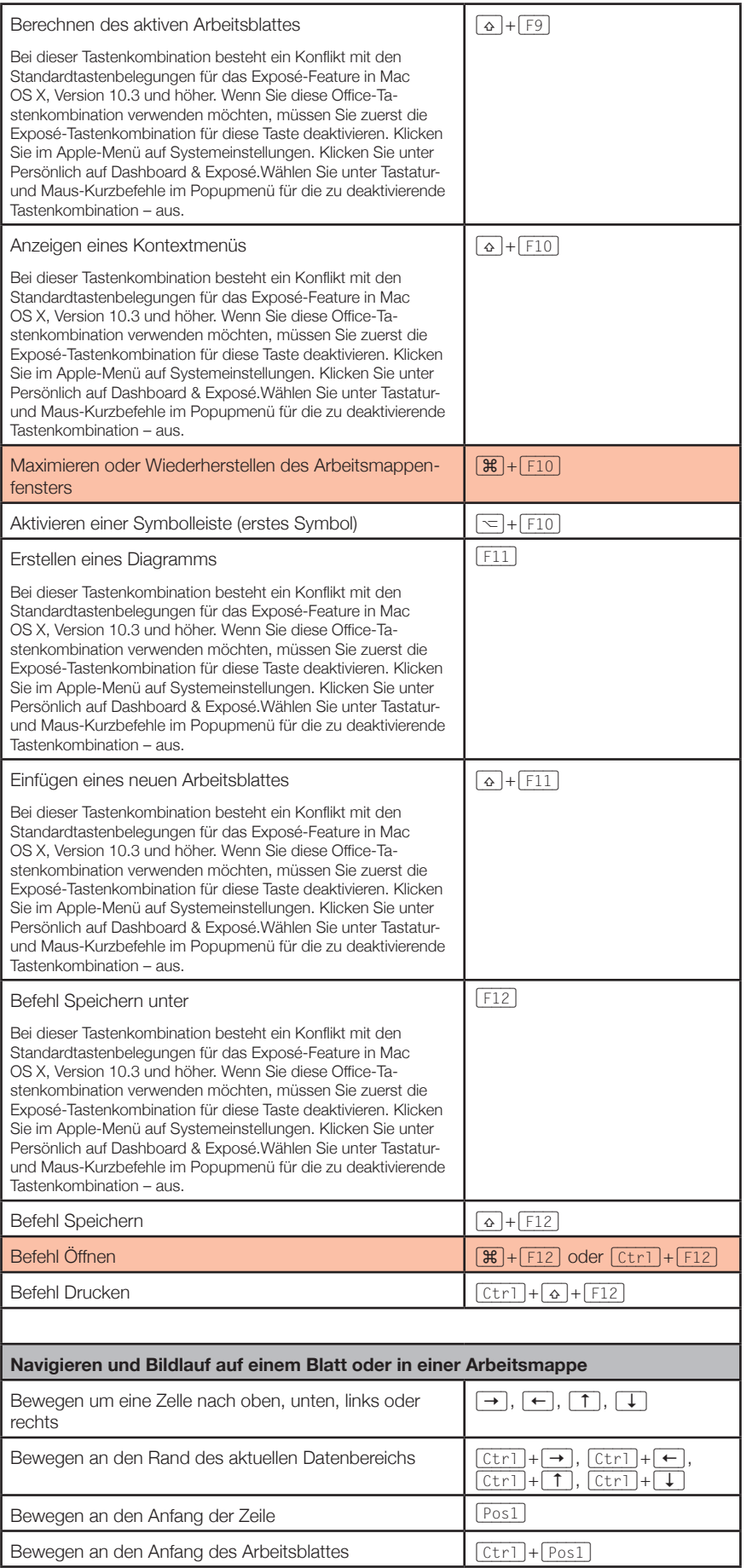

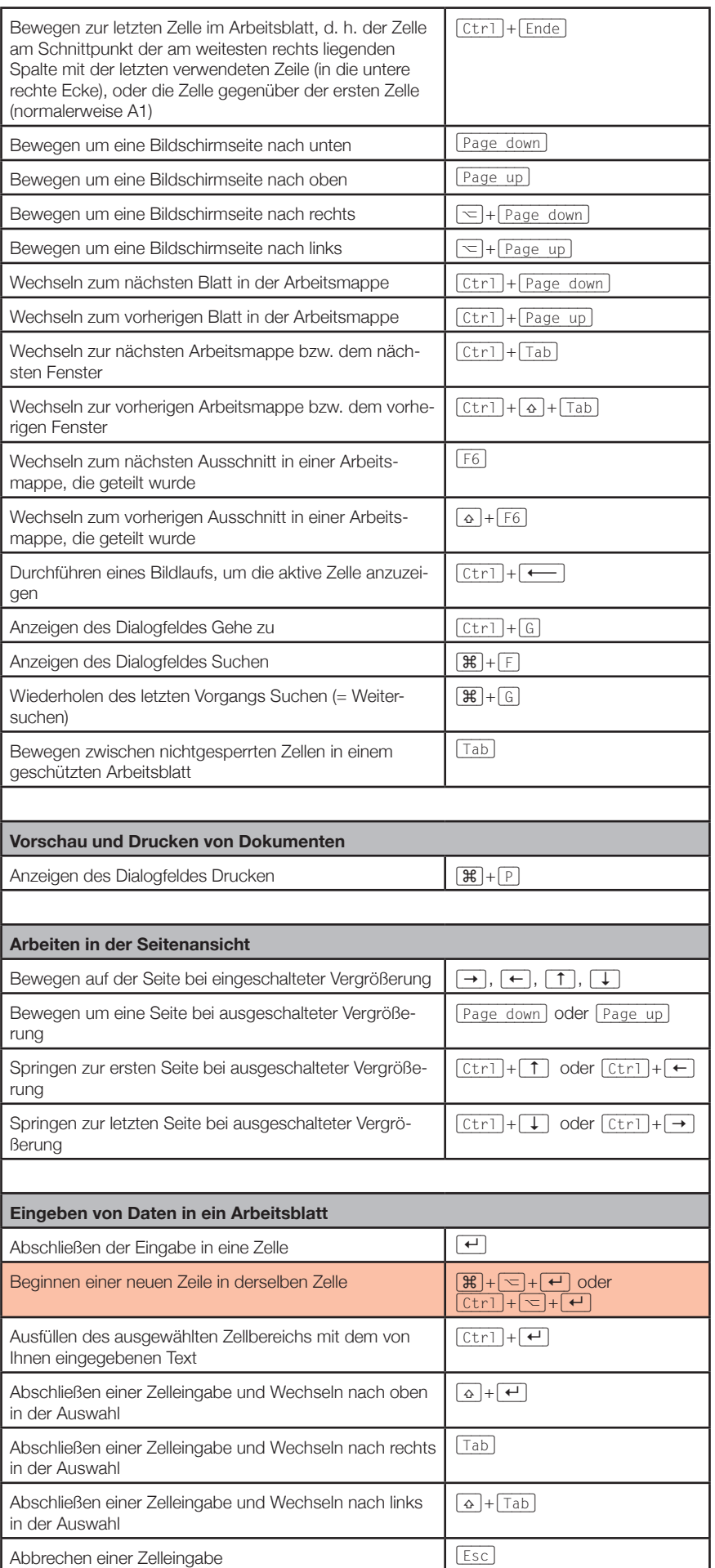

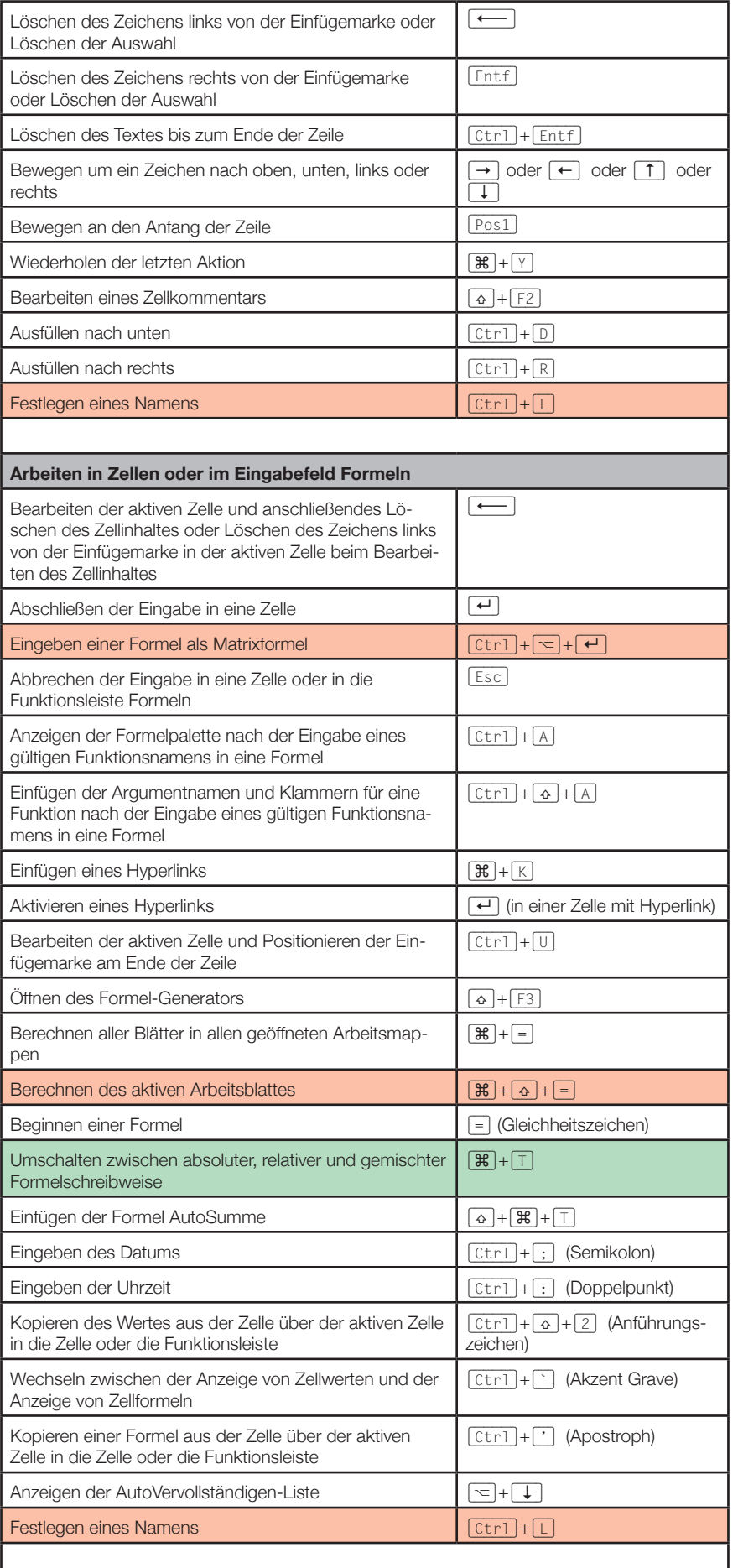

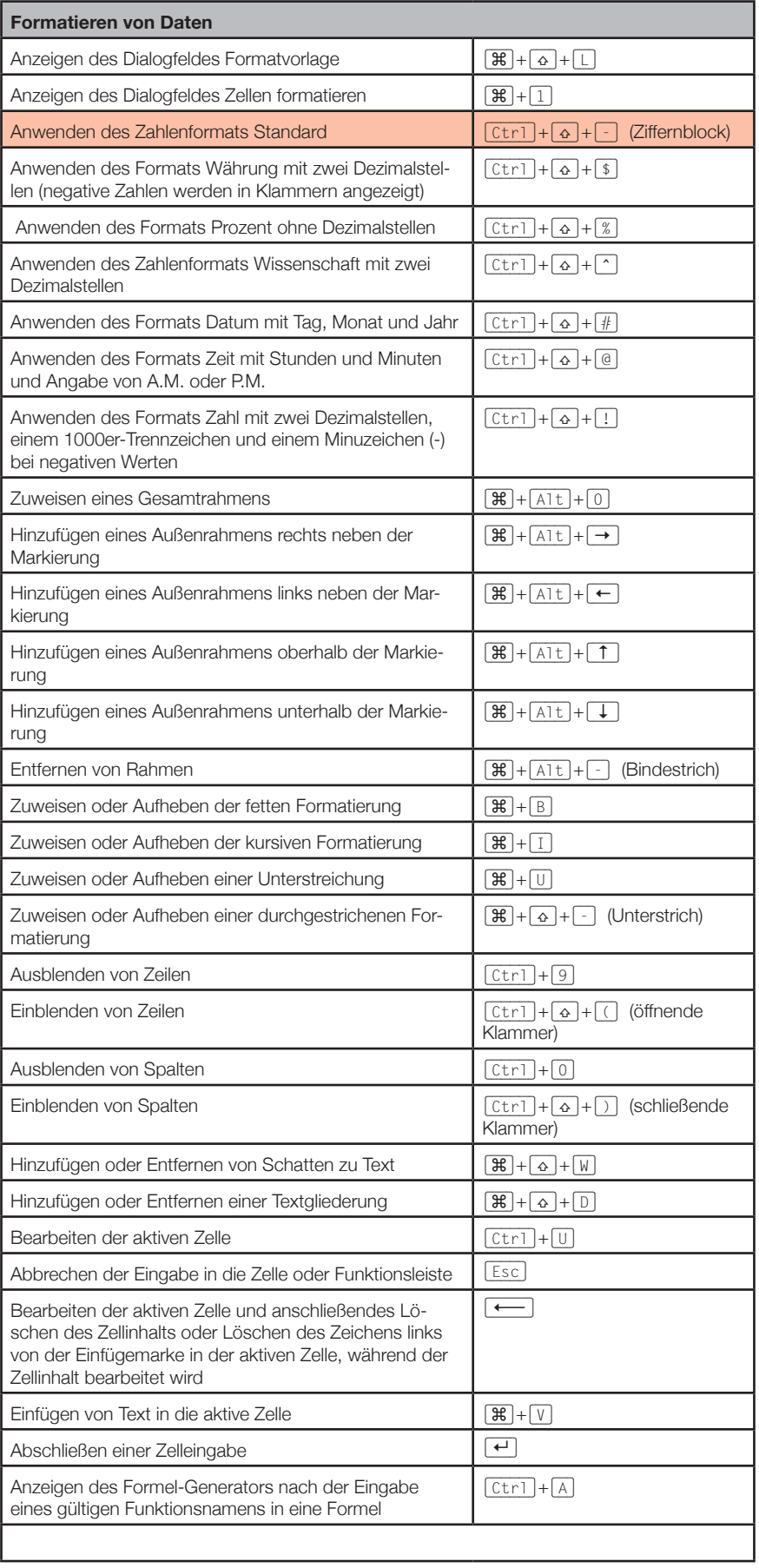

### © Sabine Hamann · 2009

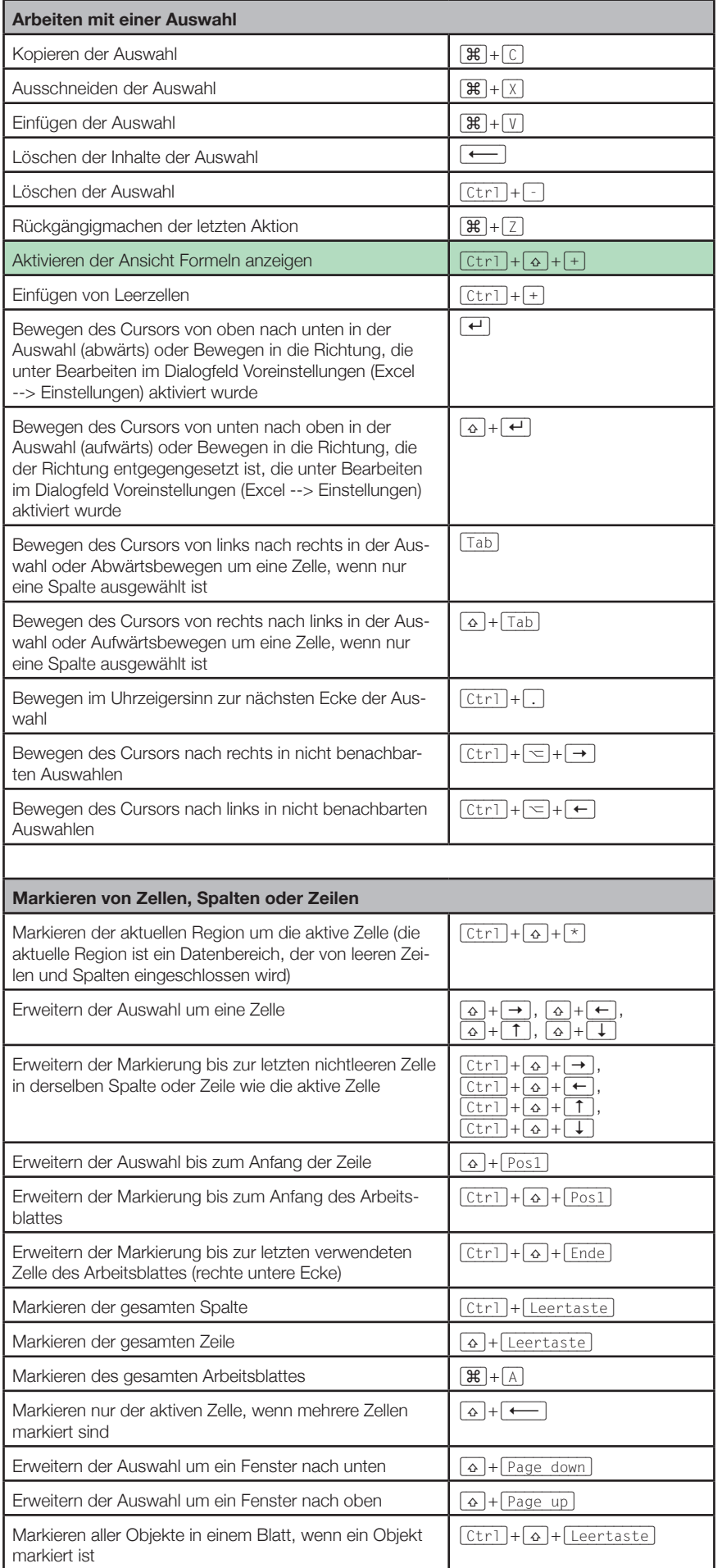

### © Sabine Hamann · 2009

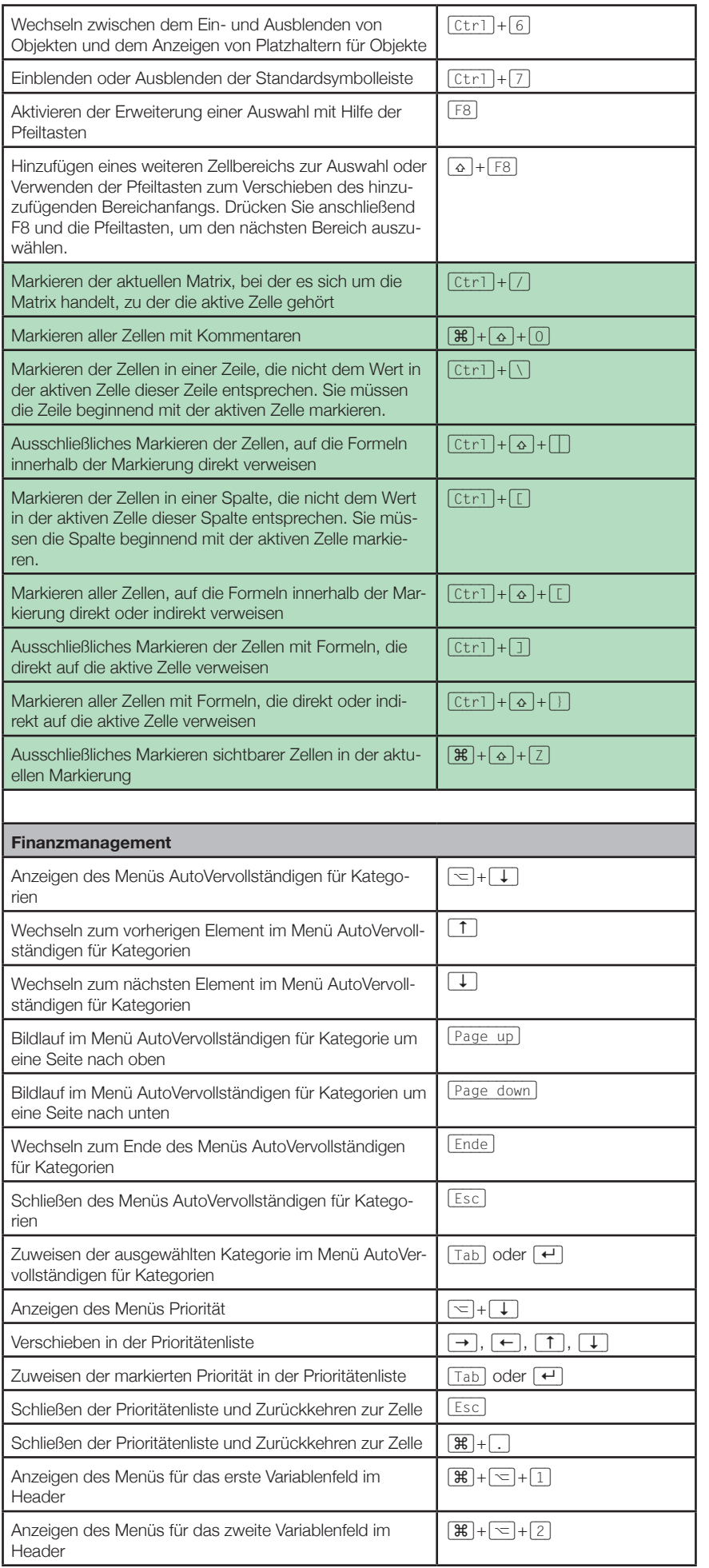

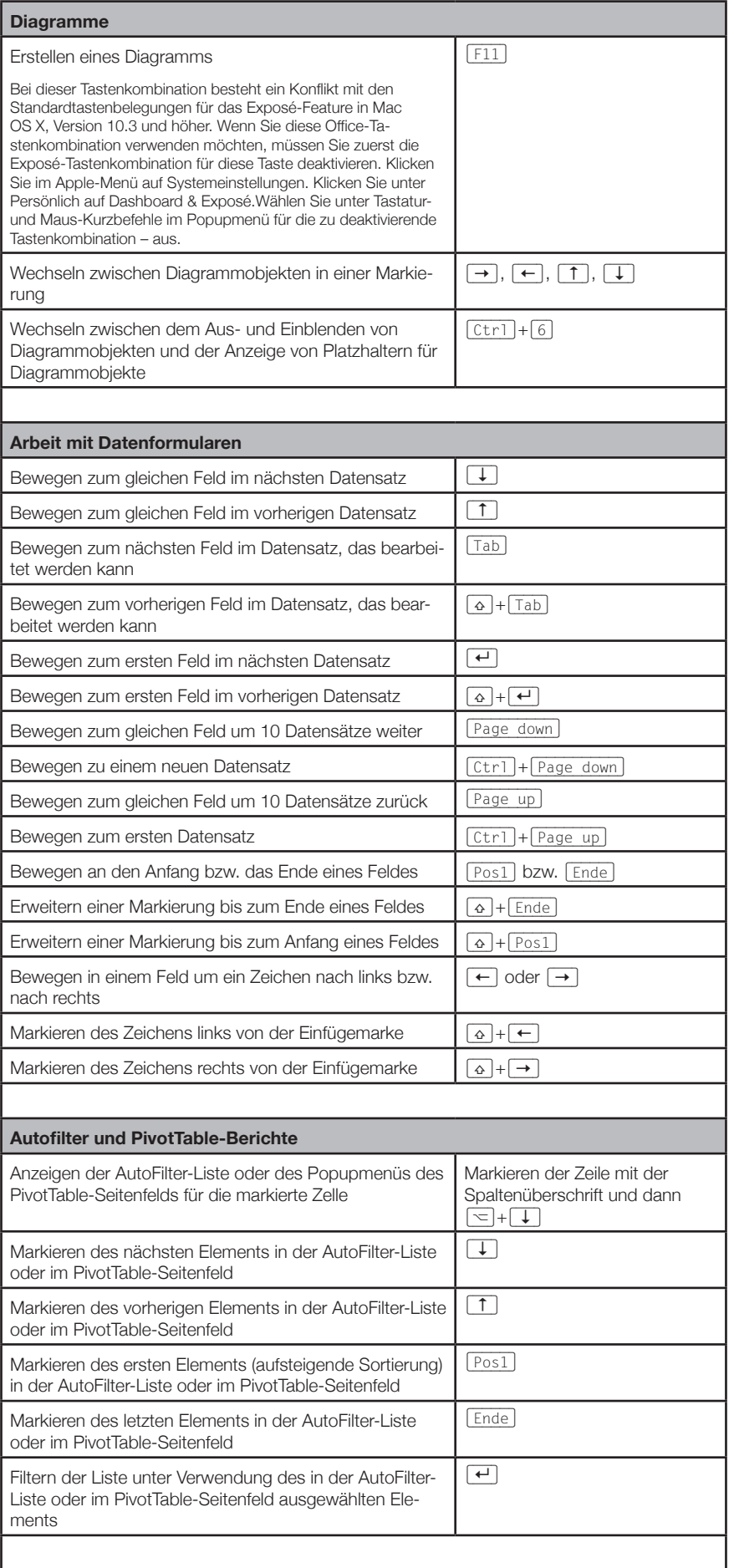

© Sabine Hamann · 2009 **Diagramme**

### © Sabine Hamann · 2009

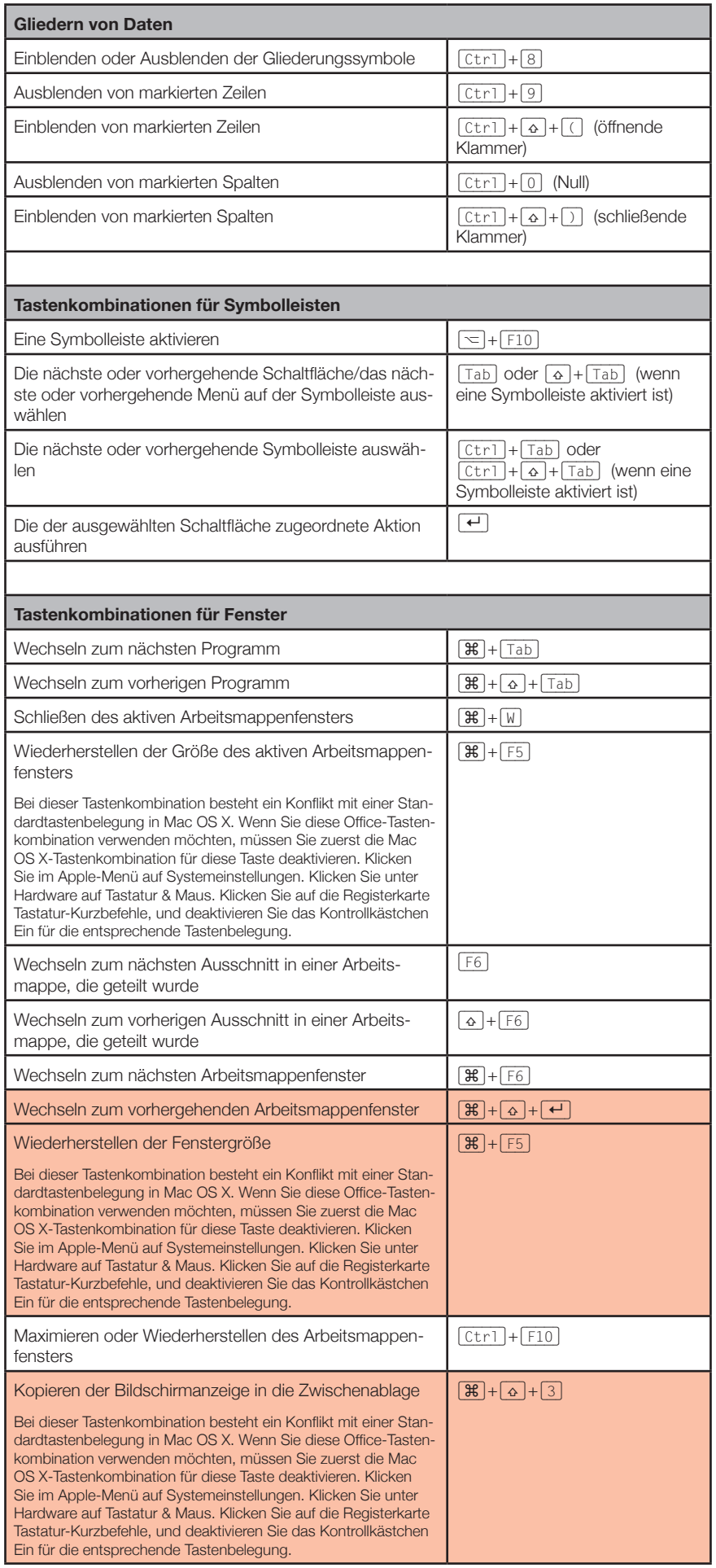

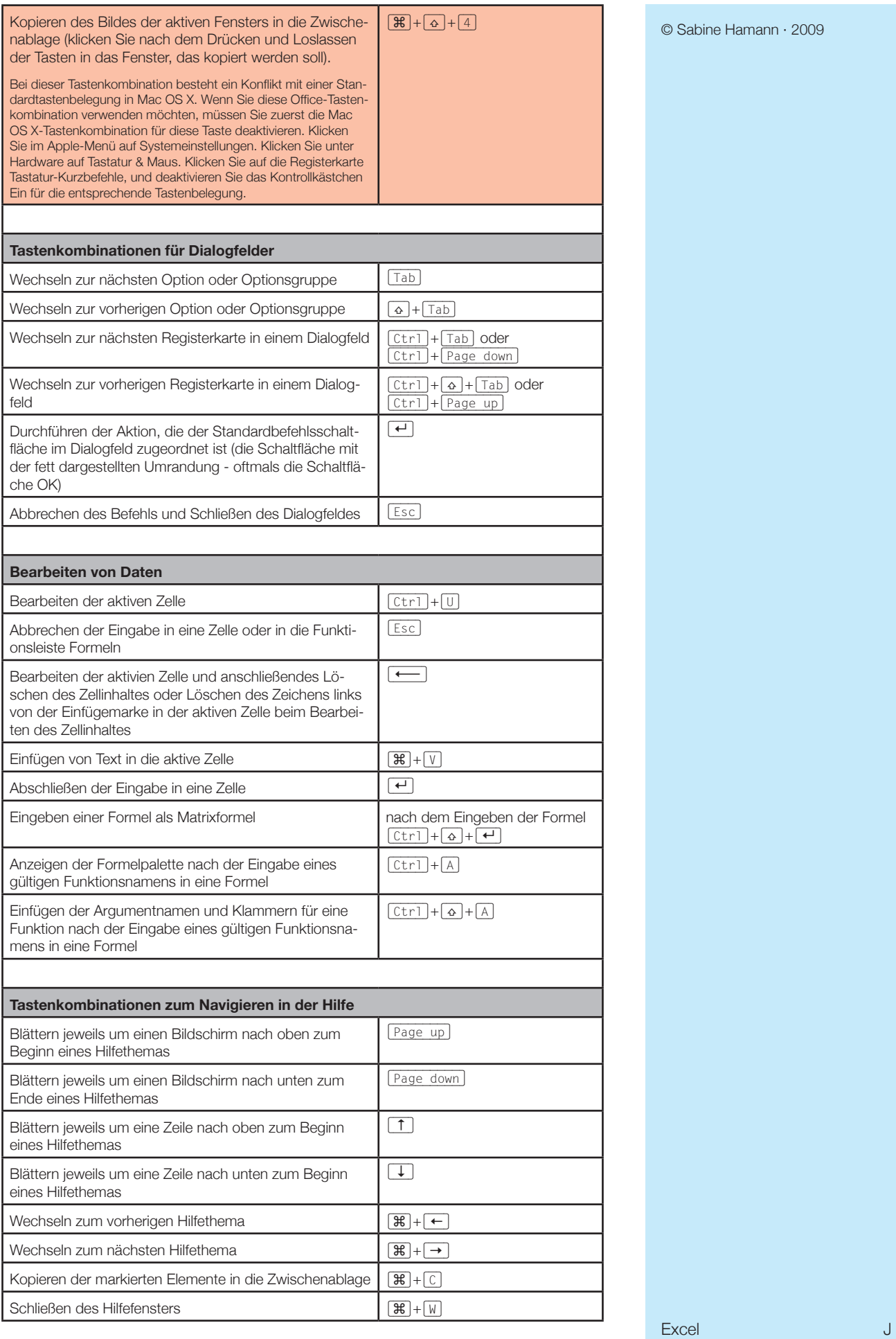

 $B$  Hamann  $\cdot$  2009